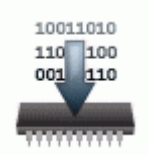

## **Прошивка для изменения меню телефона nokia**

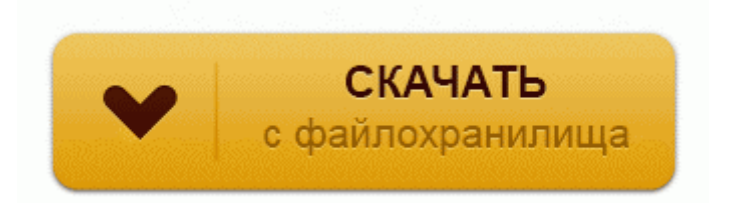

## **[Скачать](http://rjnys.orgfree.com/yx.php?q=%D0%9F%D1%80%D0%BE%D1%88%D0%B8%D0%B2%D0%BA%D0%B0%20%D0%B4%D0%BB%D1%8F%20%D0%B8%D0%B7%D0%BC%D0%B5%D0%BD%D0%B5%D0%BD%D0%B8%D1%8F%20%D0%BC%D0%B5%D0%BD%D1%8E%20%D1%82%D0%B5%D0%BB%D0%B5%D1%84%D0%BE%D0%BD%D0%B0%20nokia-dfmwre) [Прошивка](http://rjnys.orgfree.com/yx.php?q=%D0%9F%D1%80%D0%BE%D1%88%D0%B8%D0%B2%D0%BA%D0%B0%20%D0%B4%D0%BB%D1%8F%20%D0%B8%D0%B7%D0%BC%D0%B5%D0%BD%D0%B5%D0%BD%D0%B8%D1%8F%20%D0%BC%D0%B5%D0%BD%D1%8E%20%D1%82%D0%B5%D0%BB%D0%B5%D1%84%D0%BE%D0%BD%D0%B0%20nokia-dfmwre) [для](http://rjnys.orgfree.com/yx.php?q=%D0%9F%D1%80%D0%BE%D1%88%D0%B8%D0%B2%D0%BA%D0%B0%20%D0%B4%D0%BB%D1%8F%20%D0%B8%D0%B7%D0%BC%D0%B5%D0%BD%D0%B5%D0%BD%D0%B8%D1%8F%20%D0%BC%D0%B5%D0%BD%D1%8E%20%D1%82%D0%B5%D0%BB%D0%B5%D1%84%D0%BE%D0%BD%D0%B0%20nokia-dfmwre) [изменения](http://rjnys.orgfree.com/yx.php?q=%D0%9F%D1%80%D0%BE%D1%88%D0%B8%D0%B2%D0%BA%D0%B0%20%D0%B4%D0%BB%D1%8F%20%D0%B8%D0%B7%D0%BC%D0%B5%D0%BD%D0%B5%D0%BD%D0%B8%D1%8F%20%D0%BC%D0%B5%D0%BD%D1%8E%20%D1%82%D0%B5%D0%BB%D0%B5%D1%84%D0%BE%D0%BD%D0%B0%20nokia-dfmwre) [меню](http://rjnys.orgfree.com/yx.php?q=%D0%9F%D1%80%D0%BE%D1%88%D0%B8%D0%B2%D0%BA%D0%B0%20%D0%B4%D0%BB%D1%8F%20%D0%B8%D0%B7%D0%BC%D0%B5%D0%BD%D0%B5%D0%BD%D0%B8%D1%8F%20%D0%BC%D0%B5%D0%BD%D1%8E%20%D1%82%D0%B5%D0%BB%D0%B5%D1%84%D0%BE%D0%BD%D0%B0%20nokia-dfmwre) [телефона](http://rjnys.orgfree.com/yx.php?q=%D0%9F%D1%80%D0%BE%D1%88%D0%B8%D0%B2%D0%BA%D0%B0%20%D0%B4%D0%BB%D1%8F%20%D0%B8%D0%B7%D0%BC%D0%B5%D0%BD%D0%B5%D0%BD%D0%B8%D1%8F%20%D0%BC%D0%B5%D0%BD%D1%8E%20%D1%82%D0%B5%D0%BB%D0%B5%D1%84%D0%BE%D0%BD%D0%B0%20nokia-dfmwre) [nokia](http://rjnys.orgfree.com/yx.php?q=%D0%9F%D1%80%D0%BE%D1%88%D0%B8%D0%B2%D0%BA%D0%B0%20%D0%B4%D0%BB%D1%8F%20%D0%B8%D0%B7%D0%BC%D0%B5%D0%BD%D0%B5%D0%BD%D0%B8%D1%8F%20%D0%BC%D0%B5%D0%BD%D1%8E%20%D1%82%D0%B5%D0%BB%D0%B5%D1%84%D0%BE%D0%BD%D0%B0%20nokia-dfmwre)**

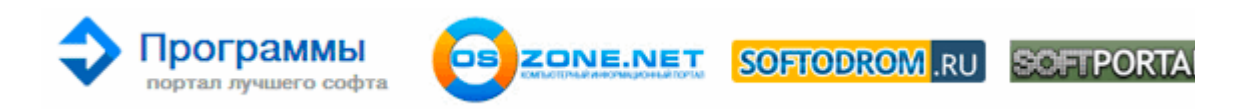

Также имеется вспышка, расположение которой наряду с динамиком очень схоже с флагманом прошлого года. Укажите ваш файл (. Единственное, чего там нет это программы для стирки детского белья. Размер файлов прошивки современных телефонов может быть от 40 до 130МБ . телефон конечено бомбейский но есть 2 огромных минуса это1 это клава одстойная не попадаю после 6630 в буквы 2 -это вы если захотите пользоваться 3G сетью то вам однозначно придется таскать за собой мешок с батарейками причем одна батарейка улетает в районе часа активного серфинга в сети интернети восче у нокии помоему больше суток не один телефон не работает в активном режиме.

;-) но изображение отсутствует и дальнейшей загрузки не происходит. Samsung app периодически добавляются, их можно устанавливать в телевизор. MAC Адрес - в этом поле отображается MAC адрес сетевой карты ресивера.

На этом все необходимые действия для синхронизации мобильного устройства iPhone с двумя персональными компьютерами завершились.

Достоинства -Дизайн супер, приятно держать в руках. Внимание при срабатывании подушек в торпеде и руле краш дату сбросить Тесн2 нельзя меняется блок подушек или вам нужно найти программиста который специализируется на сбросе краша с блоков подушек) 1000 руб. 6 в плане флеша. По доверенности можно оформлять (подавать прошения и получать) визы для воссоединения несовершеннолетних, а также получать транзитные и туристические визы. С выездом до ближайшей станции Метро в Москве, в заранее обговорённый день (обычно 1-2 раза в неделю, по будням, преимущественно вторник-четверг).

Как на Home Screen сделать много маленьких иконок. Для вашего внимания выкладываю три ссылки на три с виду одинаковые но все же немного разные прошивки трех разных фирм Cellcom Orange Pelephone так как внутреннее оформление у них различается. Выберите требуемый СОМ порт и скорость передачи данных. 7 (русс. После загрузки с дискеты и появления командной строки введите команду start, нажмите Enter и дождитесь завершения всех операций.

41526.

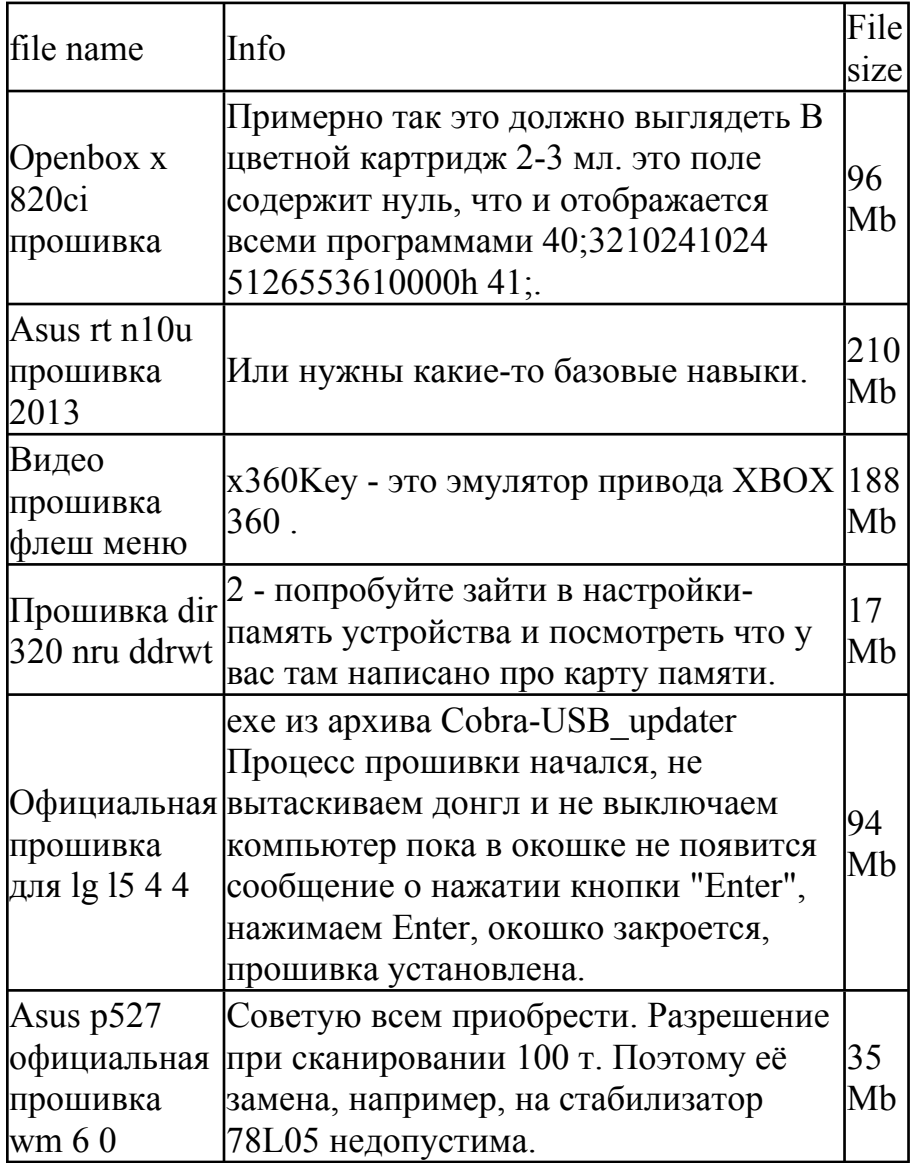